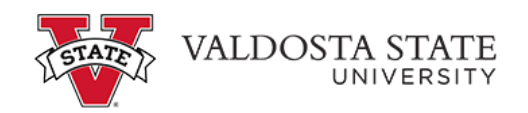

## **Viewing Your Timesheet Exceptions as an Employee**

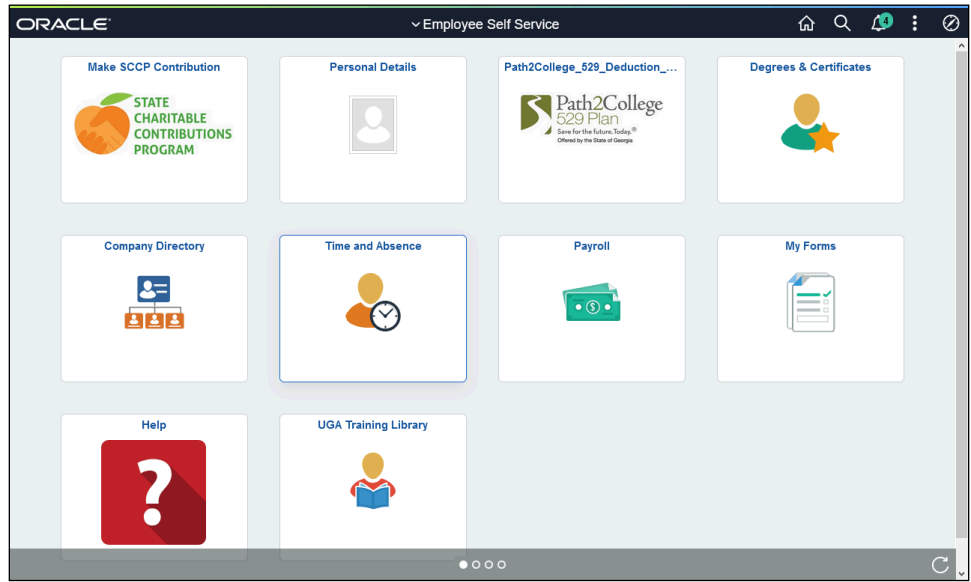

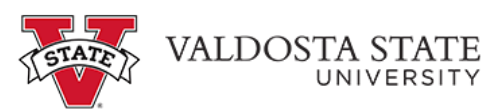

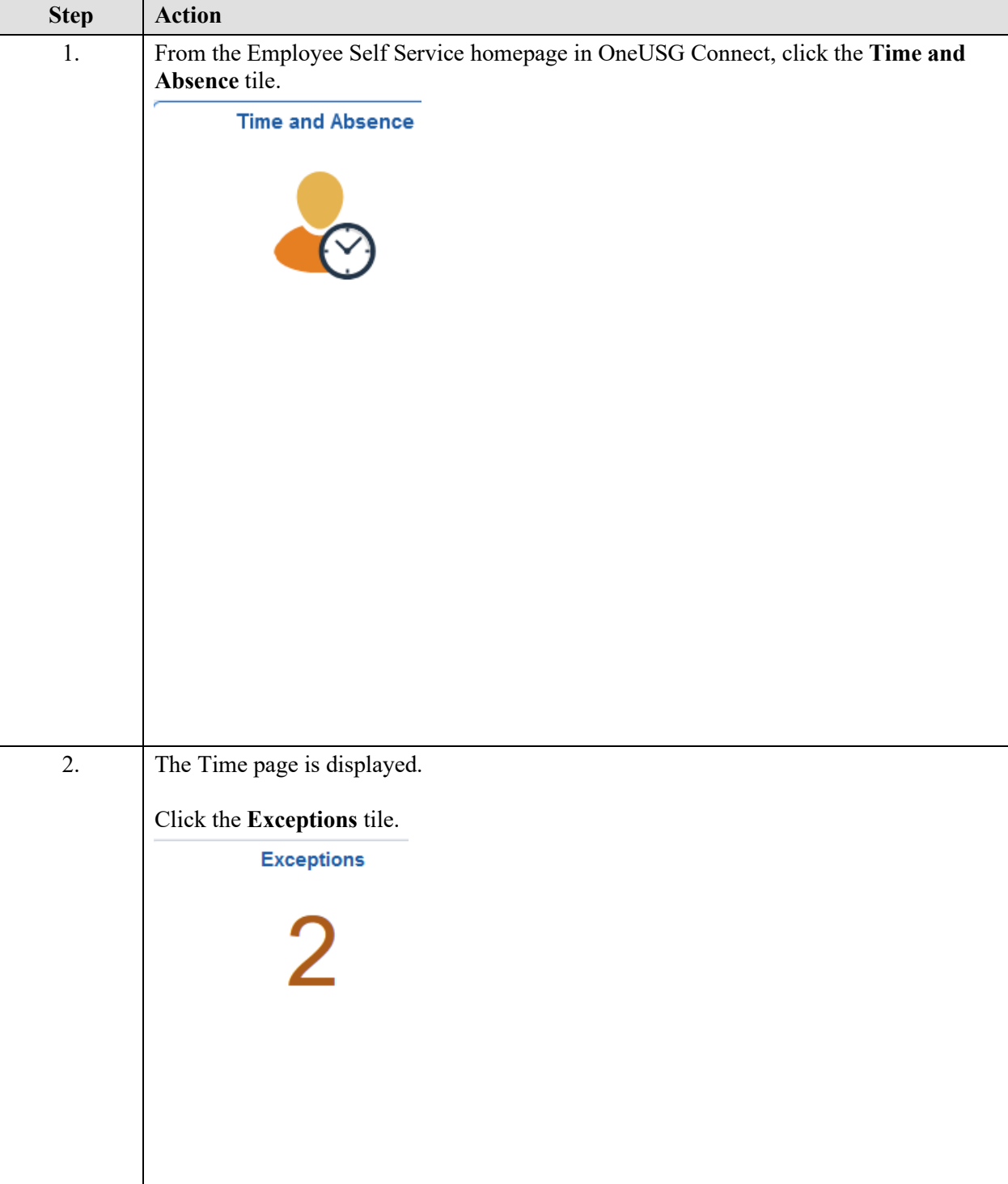

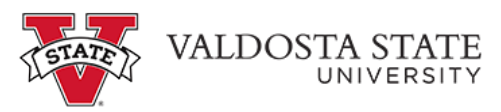

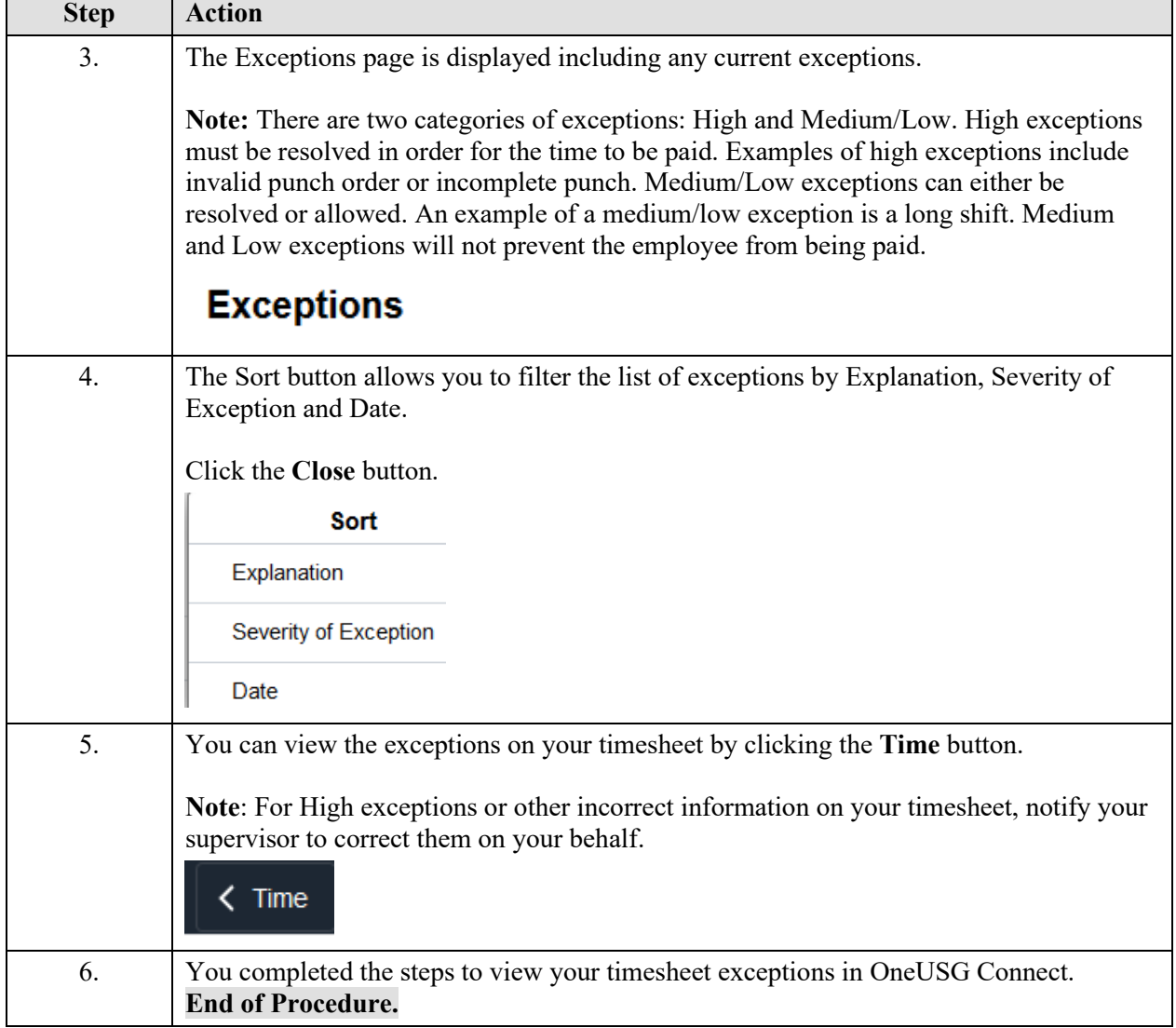